## FYST17 Lecture 9 Statistical methods in Particle Physics

## Thanks to J. Morris, S. Menzemer

# **Outline**

- Systematic uncertainties
	- Definition, examples
- The  $a_2$  mass splitting measurement
- "Blind" analysis
- Estimating efficiencies
- Estimating backgrounds

# Links to ROOT framework

#### [https://root.cern.ch](https://root.cern.ch/) and

#### https://root.cern.ch/notebooks/HowTos/HowTo\_ROOT-Notebooks.html

#### **Python flavour**

In order to use ROOT in a Python notebook, we first need to import the ROOT module. During the import, all notebook related functionalities are activated.

In [1]: import ROOT

Welcome to ROOTaaS 6.05/01

Now we are ready to use  $PyROOT$ . For example, we create a histogram. In [2]:

 $h =$  ROOT. TH1F("gauss", "Example histogram", 100,  $-4,4$ )

<sup>h</sup>.FillRandom("gaus")

Next we create a [canvas,](https://root.cern.ch/root/htmldoc/TCanvas.html) the entity which holds graphics primitives in ROOT. In [3]:

 $c =$ ROOT.TCanvas("myCanvasName","The Canvas Title",800,600)

#### <sup>h</sup>.Draw()

For the histogram to be displayed in the notebook, we need to draw the canvas. In [4]:

<sup>c</sup>.Draw()

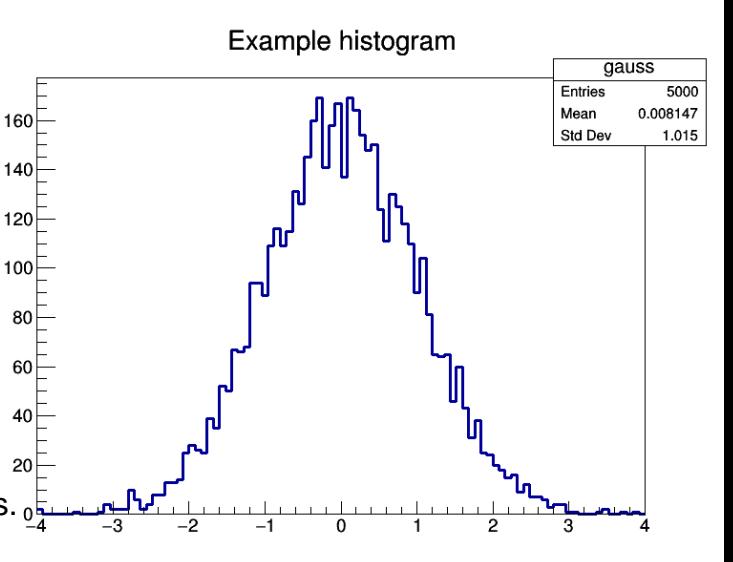

# What is a systematic uncertainty?

*All uncertainties that are not directly due to the statistics of the data. For instance:* 

- Badly known backgrounds
- Badly known detector resolutions
- Wrong calibrations
- Badly known acceptances or efficiencies
- Preferred outcomes
- External factors, such as theory uncertainties on cross sections etc
- Other biases ....

## Examples

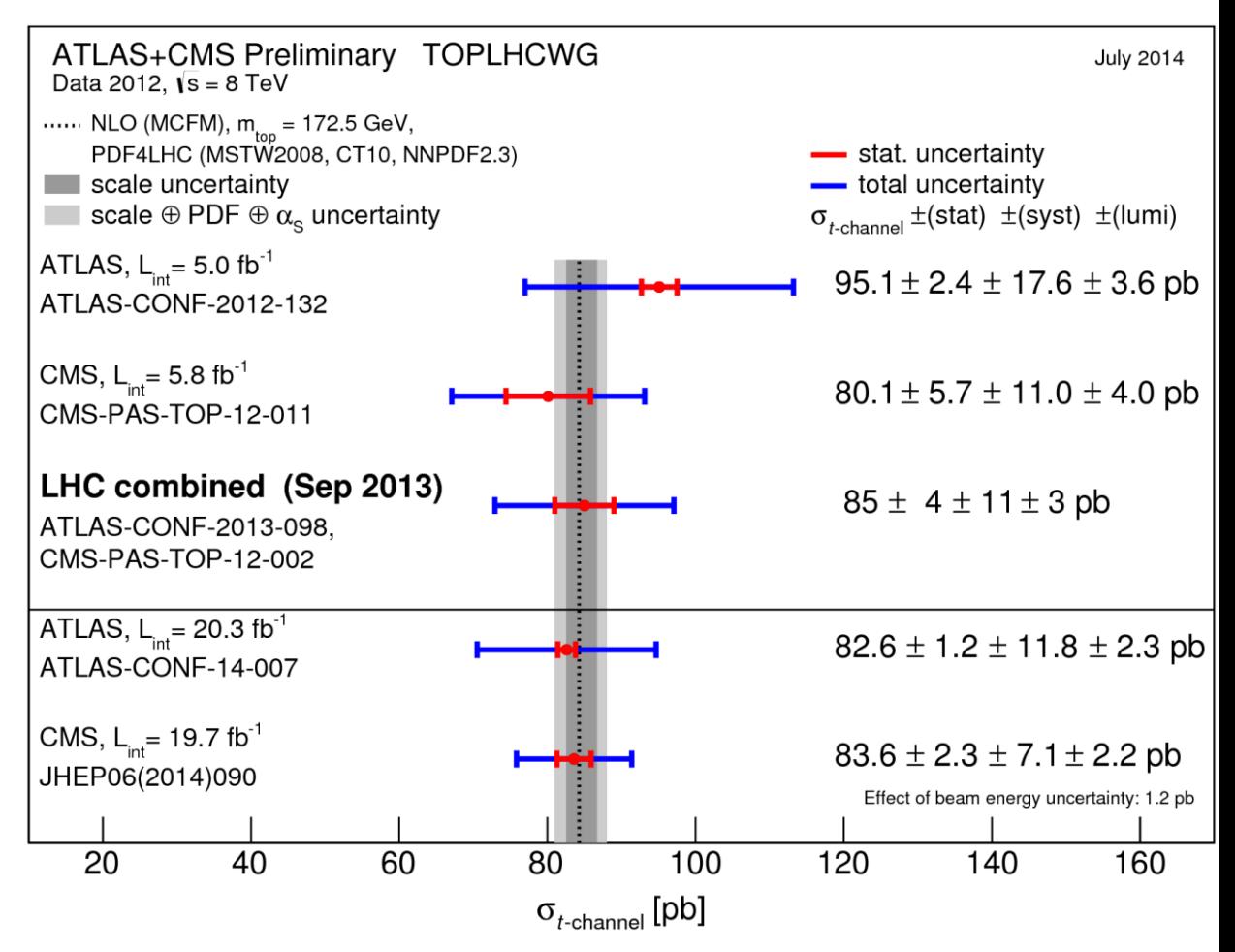

## Examples

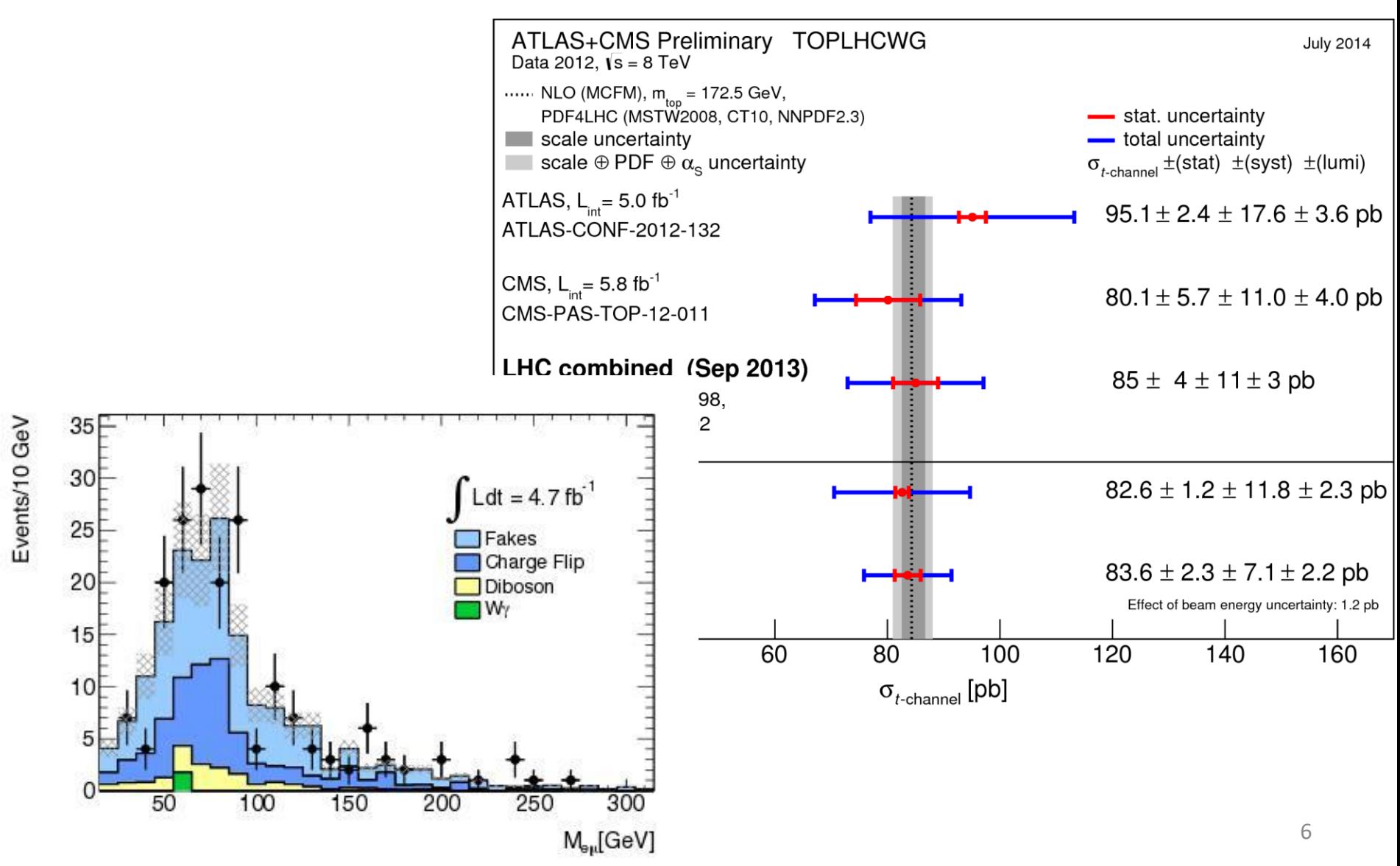

# Statistical (random) vs systematic uncertainties

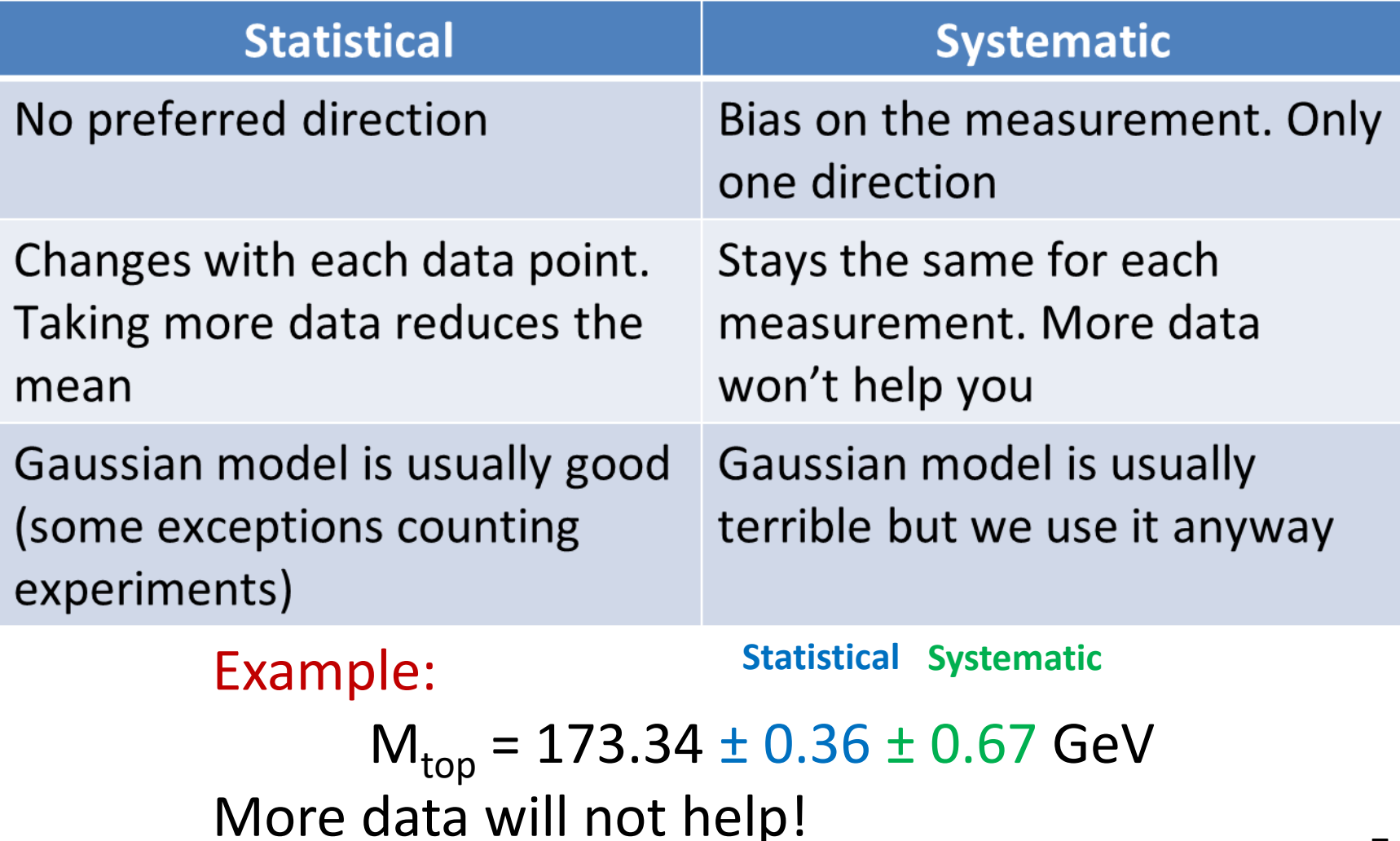

# **Evaluating uncertainties**

- There are, broadly speaking, 4 main categories of uncertainty
- $\bullet$  Statistical
	- Determined entirely by how many signal events you have
- Luminosity
	- We only know it to  $\approx 4\%$
- Experimental
	- Background estimation
	- Uncertainties from re-weighting MC
	- Uncertainties from smearing MC
- Theoretical modelling uncertainties
	- Generator, PDF, parton shower, ISR/FSR

These are usually called the systematic uncertainties

# How are systematics estimated?!

- No standard recipe! Some examples:
- If amount of material important, check simulation with different amount of material
- If efficiencies important, try varying nominal values with  $\pm 1\sigma$ and see the effect
	- This is standard, test effect of changes in analysis procedure (for instance different fit window)
- Compare data and simulation in general to see differences
- Divide data up in periods with different conditions and compare

• A bit of an art, actually

<sup>•</sup> …

## Example: systematic difference data & MC

Use event weighting and 4-vector smearing

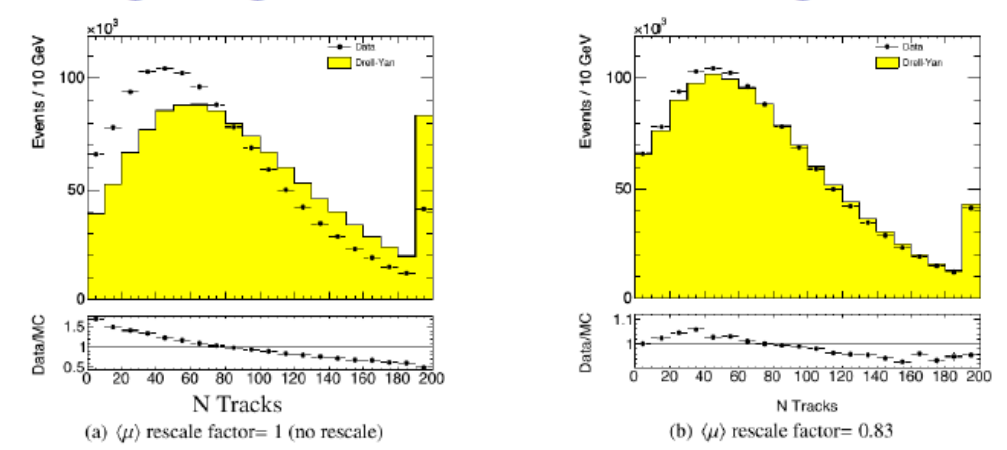

- Re-weight MC events to achieve same efficiency in MC as in data
- Smear MC 4-vectors to achieve same resolution in MC as in data

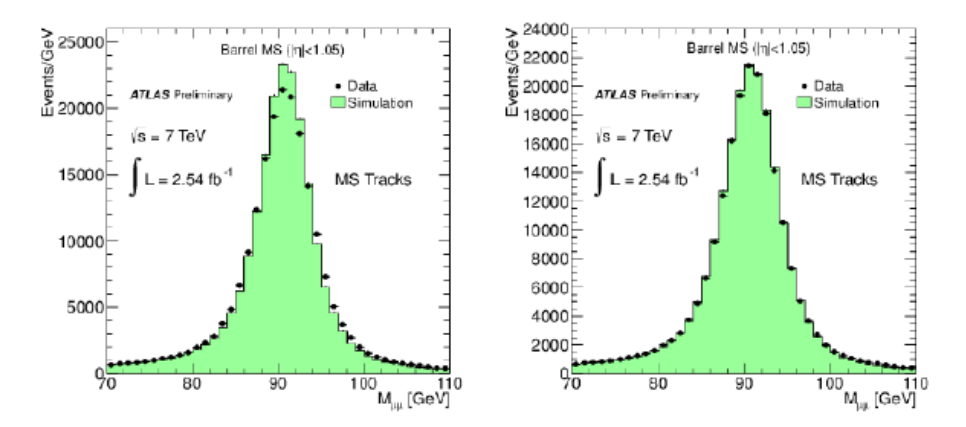

# Example: PDF uncertainties

#### The PDF4LHC prescription

- Test 3 different PDF sets
	- CTEQ (Nominal), MSTW and NNPDF
- Each PDF set gives an event weight, based on EventNumber
- The first weight is the PDF nominal value, followed by n different tests varying a PDF eigenvector  $\pm 1\sigma$
- Uncertainties are calculated differently for each PDF set
- Total uncertainty is  $\frac{1}{2}$  the envelope

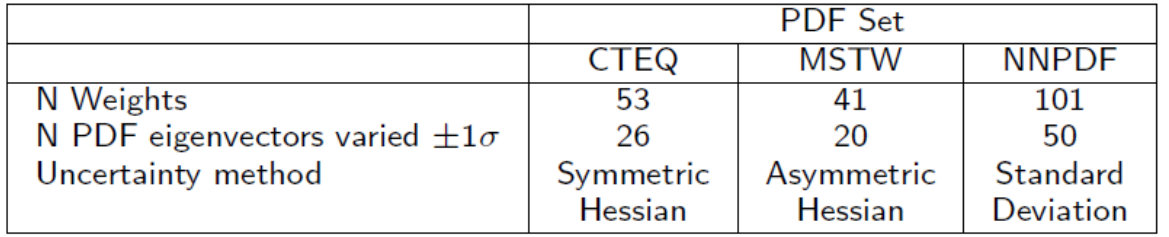

**PDF = Particle Density Functions** of the proton

 $\bullet$  If:

- $X_0$  = Nominal PDF cross section (first weight, not our  $\sigma_{t\bar{t}}$ )
- $X_i^{\pm}$  = PDF eigenvector test *i*, varying the eigenvector by  $\pm 1\sigma$
- $\bar{X}$  = Mean of all PDF eigenvectors (Used for NNPDF)
- $N = AII$  PDF eigenvectors. This does not include the first value

#### $\bullet$  Then:

• CT10 
$$
\alpha = \frac{1}{2} \sqrt{\sum_{i=1}^{N/2} (X_i^+ - X_i^-)^2}
$$

• MSTW 
$$
\alpha^{\uparrow} = \sqrt{\sum_{i=1}^{N} (X_i - X_0)^2}
$$
 : if  $(X_i - X_0) > 0$ 

• MSTW 
$$
\alpha^{\downarrow} = \sqrt{\sum_{i=1}^{N} (X_i - X_0)^2}
$$
 : if  $(X_i - X_0) < 0$ 

• NNPDF 
$$
\alpha = \sqrt{\frac{1}{N-1} \sum_{i=1}^{N} (\bar{X} - X_i)^2}
$$

Resulting in this  $\rightarrow$ variation

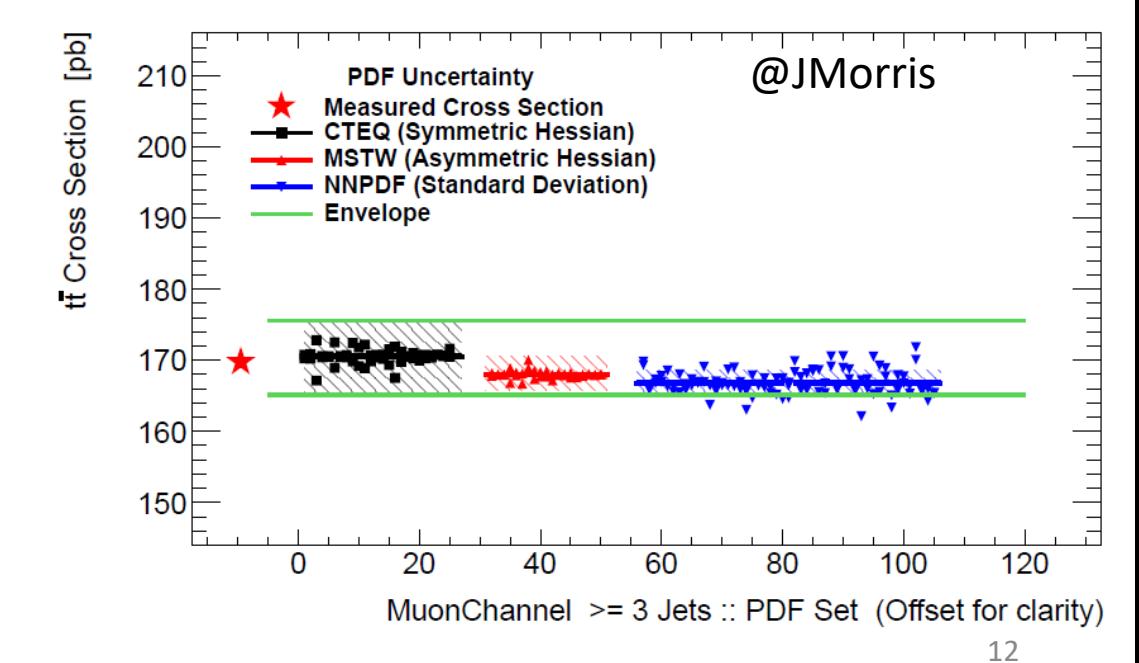

## Example: systematics table for a tth mass measurement

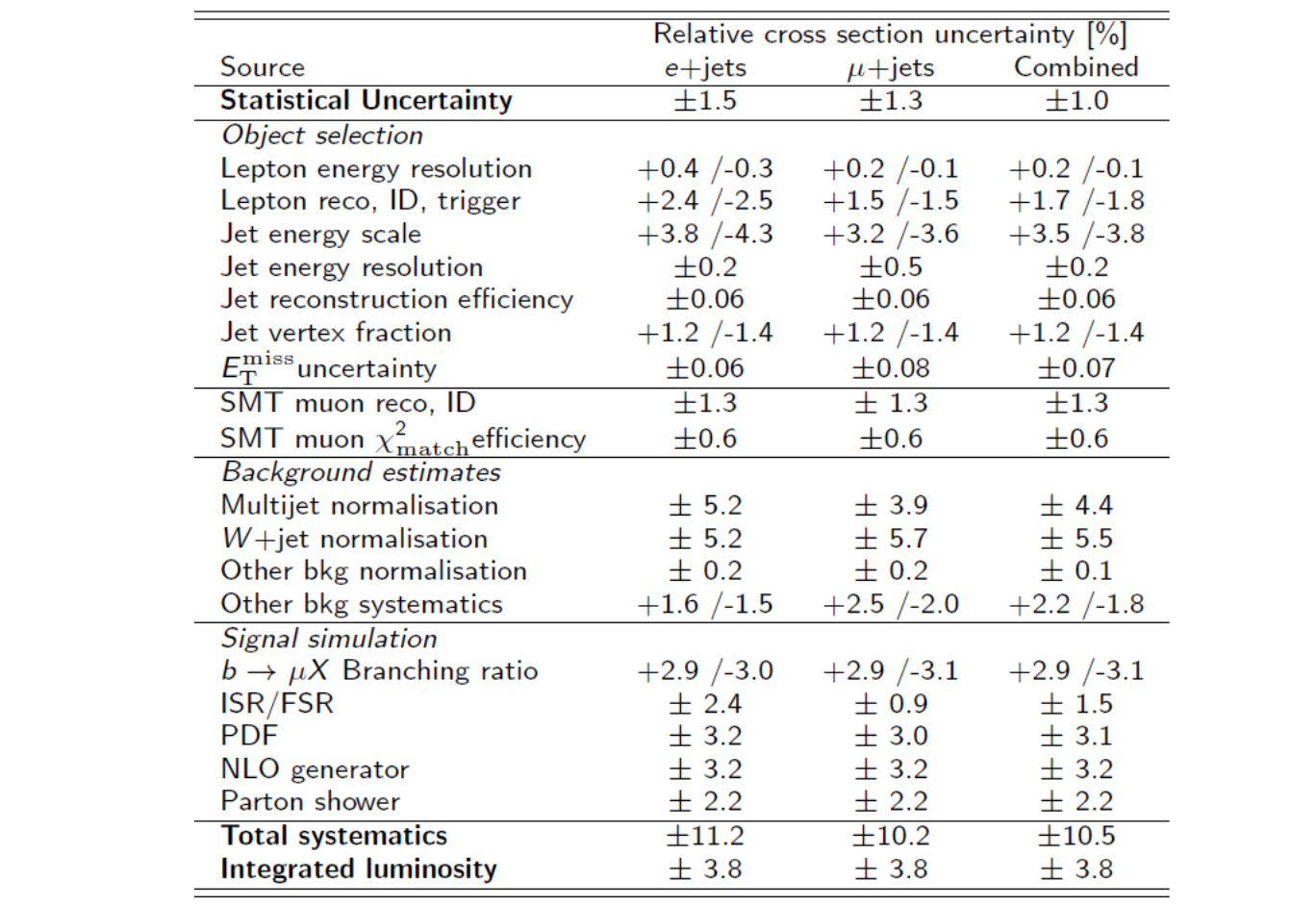

## How to look for a particle not

1) Look in high-energy collisions for events with multiple output particles that could be decay products.

(for instance,  $K^0 \to \pi^+\pi^-$ , displaced vertex)

- 2) Reconstruct invariant mass from assumed decay products
- 3) Make a histogram of the masses
- 4) Look for a peak indicating a state of well-defined mass

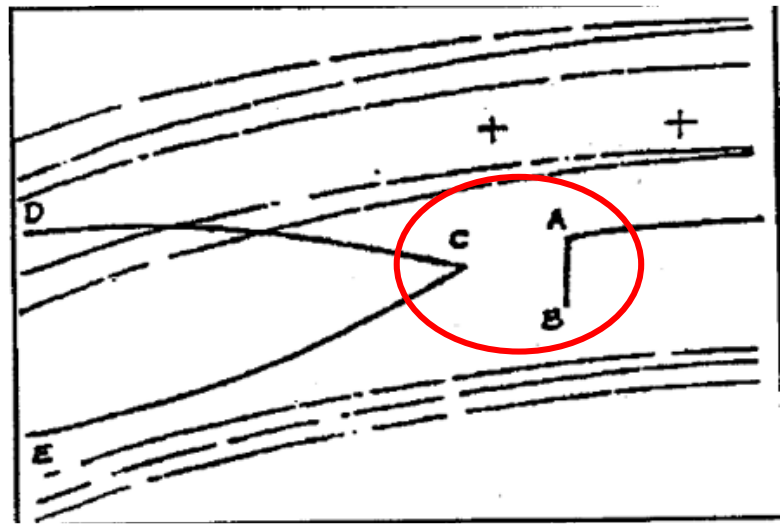

## A Cautionary Tale: One or two peaks?

tiv vid

Neill.

full ran

by the st

I are not

duced ve

Therefo

time, then ependeno

by assumin

is no cor

rak struc

energy.

lentum +

has that a

ble, but v

e is no 1

k structure

and not

0 state

feral.

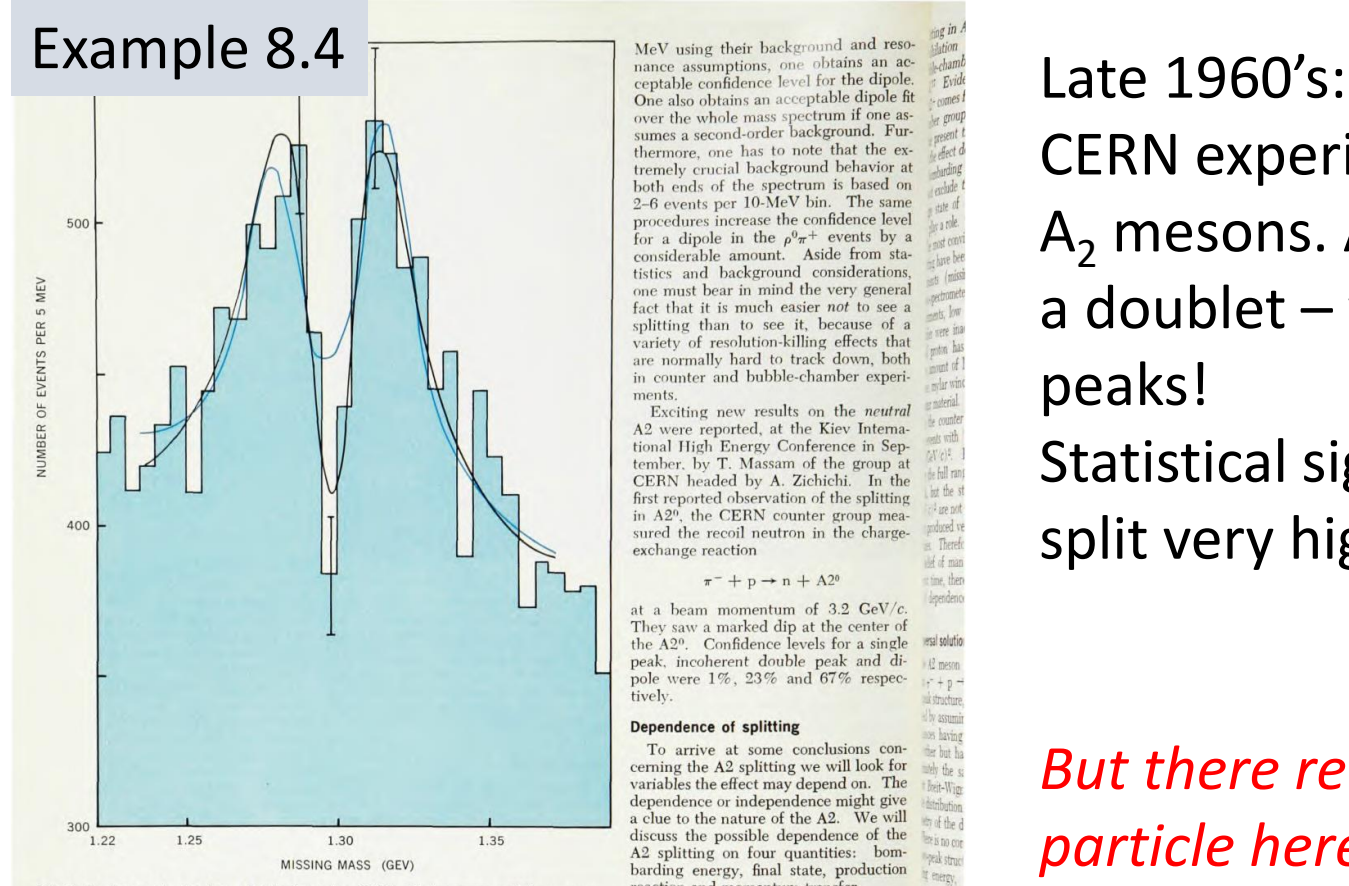

Fits to the two-peak structure of data from the CERN missing-mass and boson spectrometer group for the A2, 1965-68. The black curve is the fit for two coherent Breit-Wigner amplitudes or a dipole (these two can not be distinguished); the colored curve is the fit for two incoherent Breit-Wigner curves. The incoherent case is ruled out by a confidence level of 0.2%, while the coherent and dipole fits have equal confidence levels of 40% Figure 4

for both the A2<sup>L</sup> and the A2<sup>H</sup> gives a the reaction  $\pi$ <sup>+</sup>p  $\rightarrow$  pA2<sup>+</sup>. In none of confidence level greater than 10%, their three final states  $(\rho^0 \pi^+,\ \eta \pi^+$  and while the assignment  $1^-, 1^+$  (s-wave),  $K+K_1^0$  do they see a splitting, though  $1+$  (d),  $2-$  (p), and  $2-$  (f) all give a they claim to have an experimental resoconfidence level much less than  $0.01\%$ . lution of about  $\pm 5$  MeV. They base The ratio of resonance to  $\rho \pi$  and  $3\pi$  their conclusion of no splitting on the background, which must be known for sum of  $K + K_1$ <sup>0</sup> and  $n\pi$ <sup>+</sup> events and in-

thermore, one has to note that the extremely crucial background behavior at both ends of the spectrum is based on 2-6 events per 10-MeV bin. The same procedures increase the confidence level for a dipole in the  $\rho^0 \pi^+$  events by a considerable amount. Aside from statistics and background considerations, one must bear in mind the very general fact that it is much easier not to see a splitting than to see it, because of a variety of resolution-killing effects that are normally hard to track down, both ant of in counter and bubble-chamber experiments

Exciting new results on the neutral A2 were reported, at the Kiev International High Energy Conference in September, by T. Massam of the group at CERN headed by A. Zichichi. In the first reported observation of the splitting in A2<sup>0</sup>, the CERN counter group measured the recoil neutron in the chargeexchange reaction of of man

 $\pi^-$  + p  $\rightarrow$  n + A2<sup>o</sup>

at a beam momentum of  $3.2 \text{ GeV}/c$ . They saw a marked dip at the center of the A2<sup>0</sup>. Confidence levels for a single<br>peak, incoherent double peak and dilesal solutio 42 meson pole were 1%, 23% and 67% respec $r + p$ tively. is structure

#### **Dependence of splitting**

us having To arrive at some conclusions conther but ha cerning the A2 splitting we will look for bly the st variables the effect may depend on. The Beit-Wign dependence or independence might give *<u>istribution</u>* a clue to the nature of the A2. We will of the d discuss the possible dependence of the A2 splitting on four quantities: bombarding energy, final state, production reaction and momentum transfer.

The effect of symmetric splitting has been observed significantly at threshold and at 6 and 7  $GeV/c$  by the CERN counter group. At the present time, no data shed doubt on the invariance of the A2 splitting with bombarding energy

The most significant data show the effect in missing mass with negative charge, or  $\rho\pi$ . There is considerable indication for the splitting in the KK final state (CERN counter and bubble-chamber groups) and some indications for  $\eta$  (the counter group). We therefore conclude that the A2 splitting does not

CERN experiment observes  $A<sub>2</sub>$  mesons. Appeared to be a doublet – with two mass peaks! Statistical significance of split very high!

### *But there really is only 1 particle here* – what went wrong?

# What went wrong?

 $\triangleright$  The dip was noticed already in an early run.

 $\mathcal{L}_\text{max}$  is the run did not show the dimensional distribution  $\mathcal{L}_\text{max}$ 

moignificant nuctuation got

 $\frac{1}{2}$ Morale: *Never remove data*. If you suspect a problem, fix it, and start over.

In a complicated experiment this is not always possible; t  $\frac{1}{2}$  and  $\frac{1}{2}$  for problems (especially at a contract of problems (especially at a contract of problems  $\frac{1}{2}$ some runs *are* actually bad etc. and should be discarded. But make that decision before embarking on *removed* from the dataset. analysis. Do not let the results influence the data you  $\left\| \mathbf{e} \right\|$ use!

boost

1.25

1.30 MISSING MASS (GEV)

 $1.22$ 

Voila, they suddenly had a "fake" peak!

## PDG history plots!

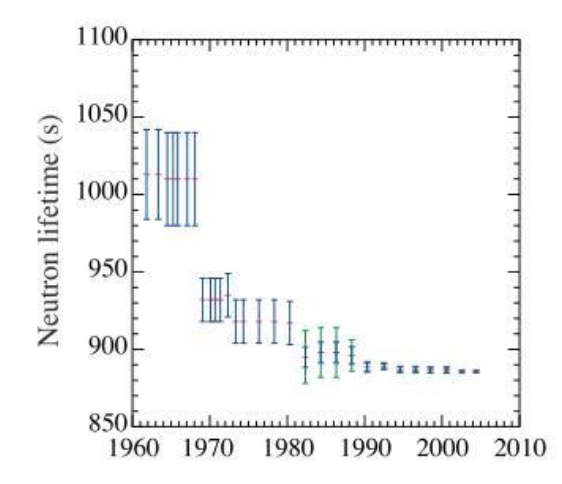

(a) Neutron lifetime vs. Publication Date

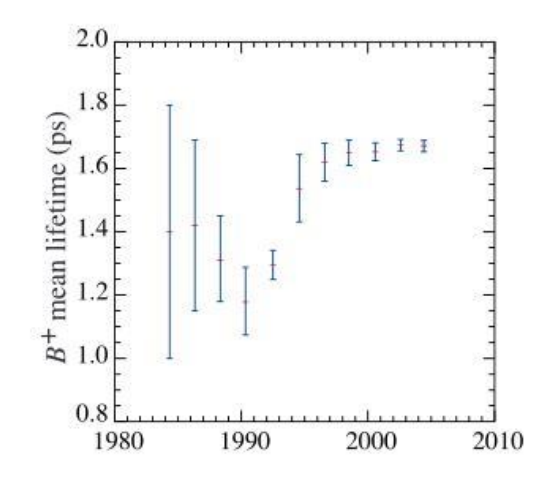

(b)  $B^+$  lifetime vs. Publication Date

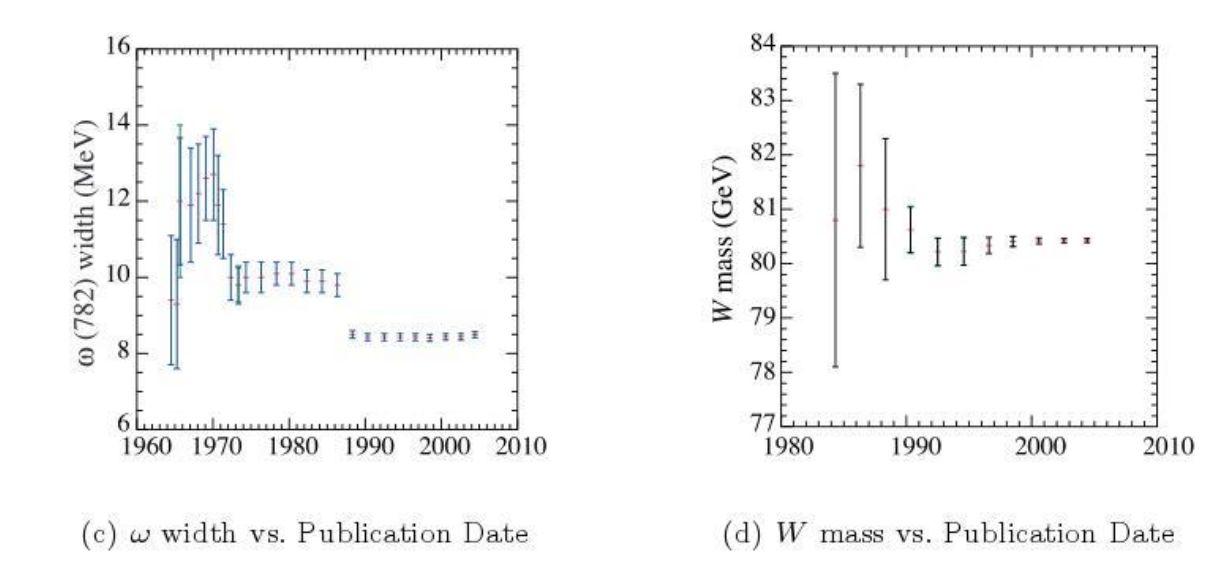

# Reducing systematics?

- Easier once you have first estimate
	- *which sources are important and which negligible*
	- *More knowledge means more precise estimates*
- Take advantage of measurements where certain systematics cancel out

– *Measure ratios and differences*

• Design analysis in more unbiased way

– *"blind" analysis*

# "Blind" analysis

Simply put, avoid looking at a potential signal (in data) as long as possible, to minimize biases Most analyses are performed this way

Blind analysis doesn't mean:

- you never look at the data
- you can't correct a mistake if you find one
- the analysis is necessarily correct---it's merely blind!
- conversely, a non-blind analysis doesn't necessarily give the wrong answer, but it does leave open the risk of bias.

# Example:  $\Lambda_b$  observation CDF

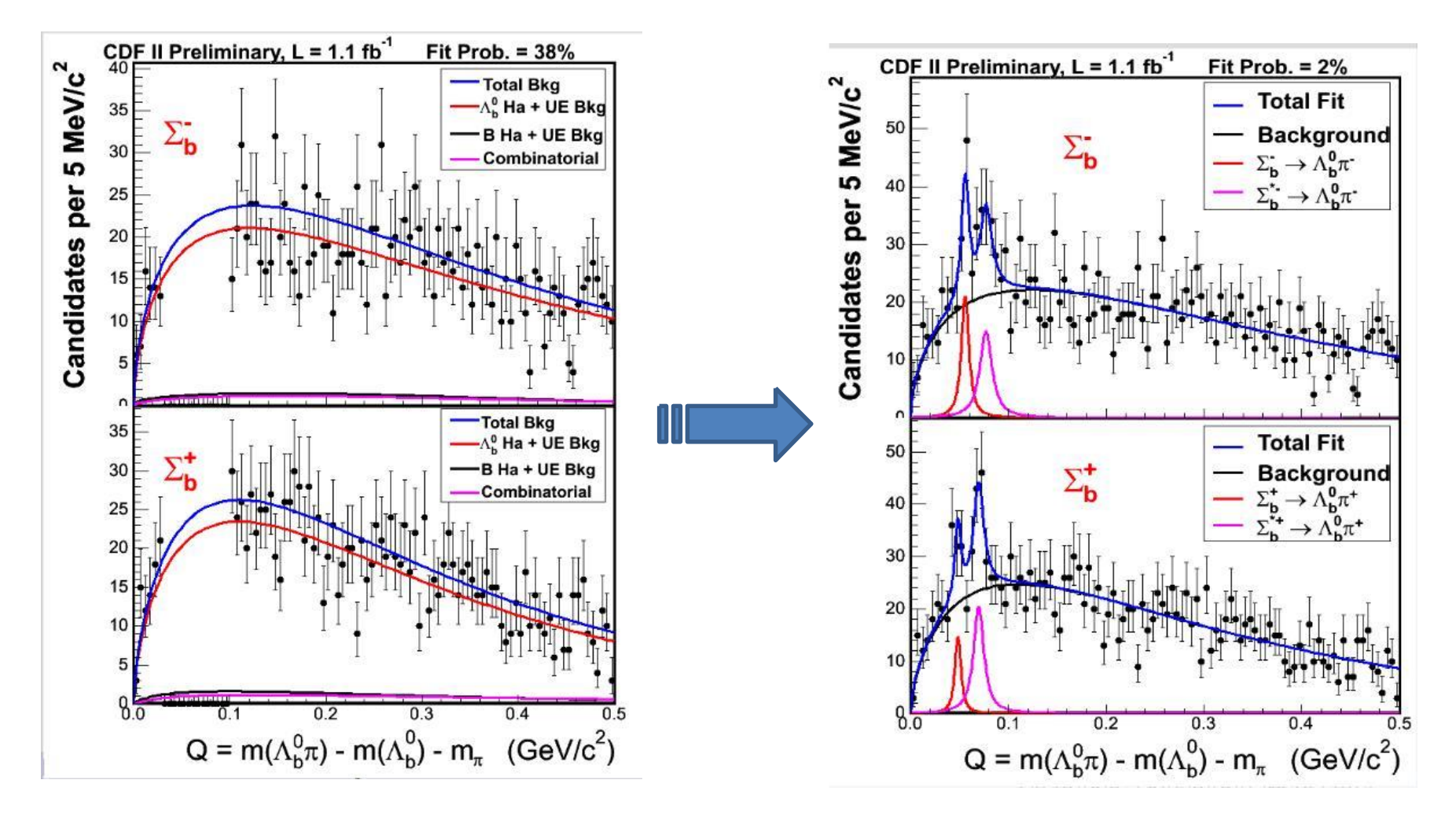

20

# Estimations directly from data

To reduce systematics from data/ simulation differences, some estimates (or additional weights applied to MC) are taken directly from data ("datadriven")

Two examples much in use:

- **Efficiencies**
- Multi-jet background

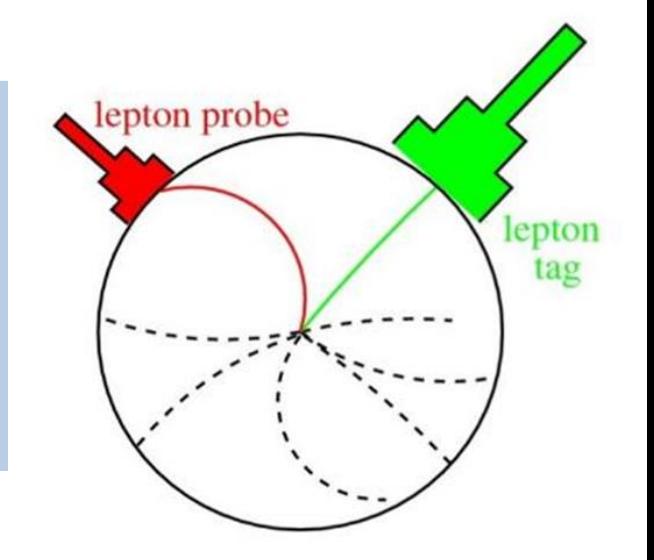

# Tag and probe

#### A very common methodology for ATLAS

- Tag & Probe is a method to study analysis objects (jets,  $\mu$ , etc)
- Study trigger, reconstruction efficiencies
- Data and MC often disagree in many places
	- Determine many different weights, often binned in  $p_T$  and  $\eta$
- Use Standard Model candles like  $Z \rightarrow ee$ ,  $W \rightarrow \mu \nu$ 
	- What to use decay products from well known particles
	- Know that  $Z \rightarrow ee$  has 2 electrons
	- Know the invariant mass of a  $Z$  very well
	- "Tag" one electron and study the other, "Probe" electron
- Use data-driven methods to determine the detector response
	- No need for MC in determining trigger, reco efficiencies
	- MC generally only used to determine weights
- In *ATLAS* weights are often called Scale Factors

# Tag and probe

A very common methodology for ATLAS

Of course this only works when the quantities under study are not correlated between the two electrons!!!

- Know the invariant mass of a  $\angle$  very well  $\bullet$
- "Tag" one electron and study the other, "Probe" electron
- Use data-driven methods to determine the detector response
	- No need for MC in determining trigger, reco efficiencies
	- MC generally only used to determine weights
- In *ATLAS* weights are often called Scale Factors

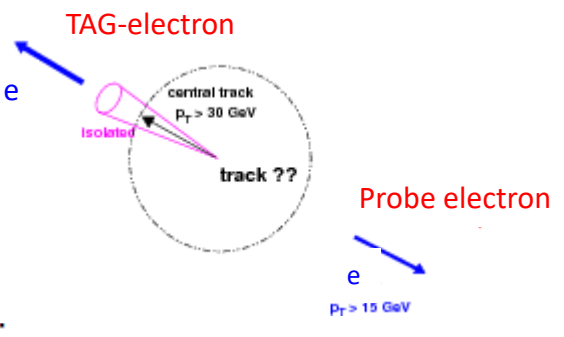

#### Tag & Probe :  $Z \rightarrow ee$  example

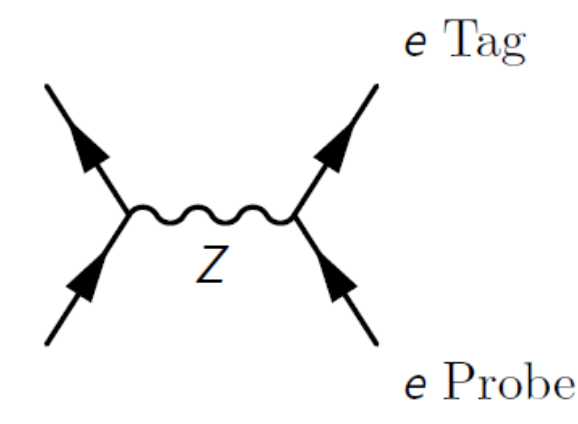

• Tag electron:

- Matched to Trigger
- Tight reconstruction
- Satisfies all conditions for being an excellent electron
- Probe electron:
	- Minimal selection

Use probe to determine efficiencies

Some Efficiency =  $\frac{\text{Probe Passes Selection}}{\text{All probes}}$ For Example :: Trigger Efficiency =  $\frac{\text{Probe Fires Trigger}}{\text{All probes}}$ 

#### Tag & Probe: Electron trigger efficiency

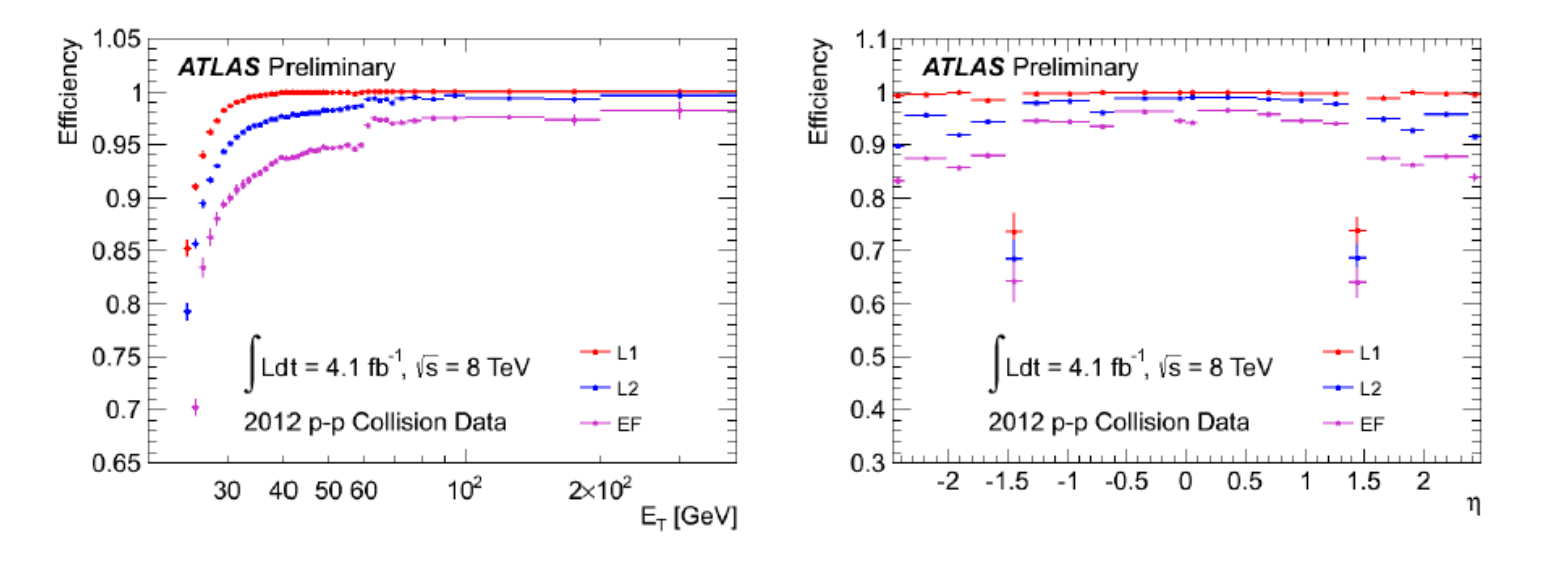

- $Z \rightarrow ee$  event selection applied
- Tag electron used to select events
	- No requirement on probe to pass trigger
- Probe electron asked "Did you fire the trigger?"
- Trigger efficiency determined for L1, L2 and EF
- Shown as a function of electron  $E_{\rm T}$  and  $\eta$

## Tag & Probe: Electron Identification efficiency

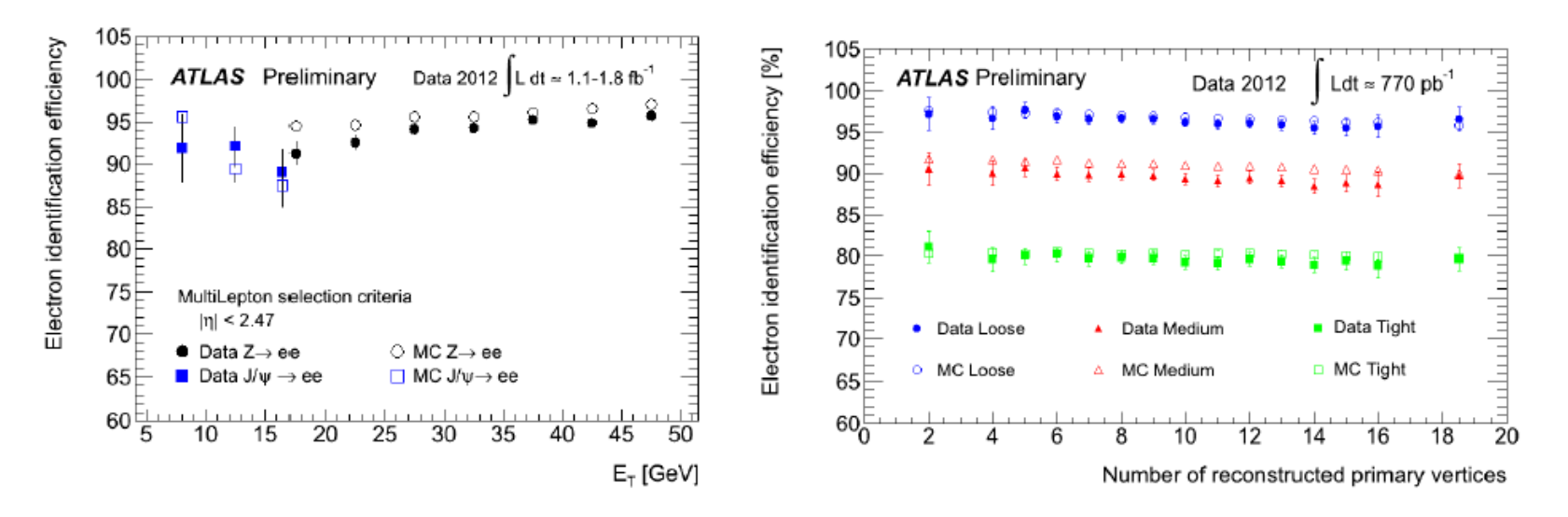

- $J/\Psi \rightarrow ee$  and  $Z \rightarrow ee$  event selection applied
- Tag electron used to select events
	- No requirement on probe to pass identification cuts
- Probe electron asked "Did you pass ID selection?"
- Shown as a function of electron  $E_T$  and number of vertices
- Note how MC does not match data  $\Rightarrow$  weights are required

# Data-driven background estimation

In some cases unrealistic to simulate the background

- For instance multijet production faking leptons
- $-$  Low probability but  $\sigma(pp \to \text{jets}) >> \sigma(pp \to \text{EWK} \to \text{leptons})$
- Would need HUGE MC samples and understand all details in detector + hadronization with precision

Thus, for these often use data-driven methods instead. Some standard methods:

- "ABCD" methods
- Matrix method
- Fake factor method

## ABCD method

Two uncorrelated variables for each channel divided up into 4 regions in that parameter space

**Region A** = Signal concentrated region

**Regions B, C, D** = background concentrated regions (control regions) L<sub>EM</sub>

Amount of QCD bkg due to hadronic  $\frac{1}{8}$ 

jets in A can be estimated as:

$$
N_A = \frac{N_B \times N_C}{N_D}
$$

In realistic cases (with signal also in B, C,D) use a likelihood to estimate relative rates in the 4 regions.

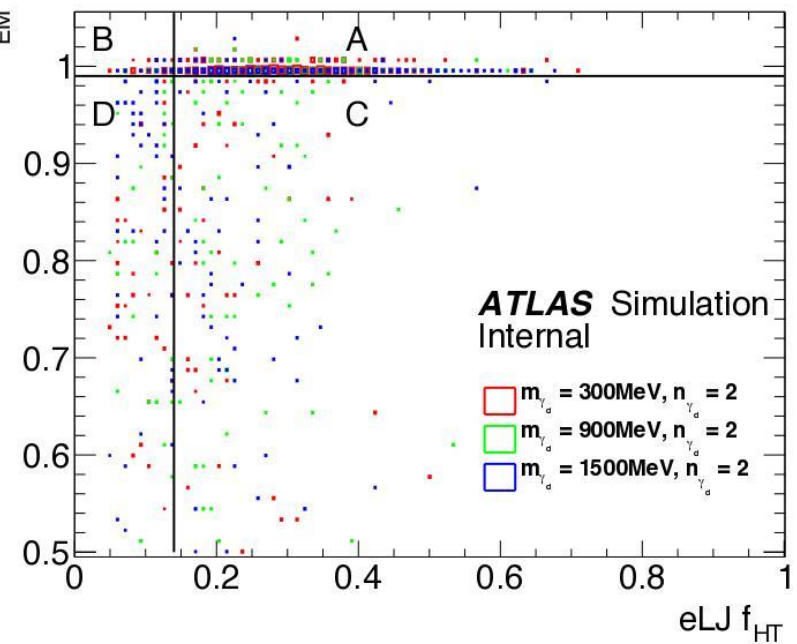

# Example from the lepton-jets search (JHEP 03 (2016) 026)

Recently published search for dark photons, dark fermions. Model to explain PAMELA positron excess

Signal "polution" exists, thus a

likelihood fit used. Performance:

QCD predicted

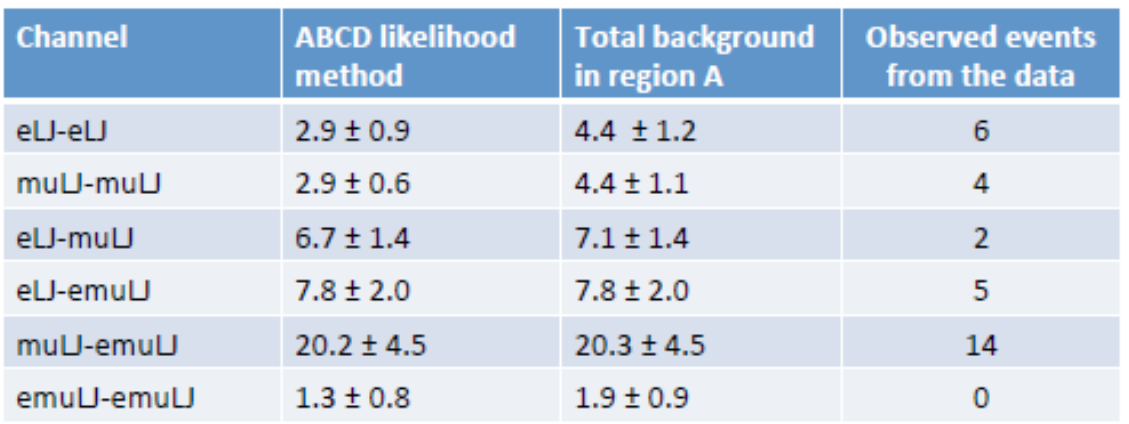

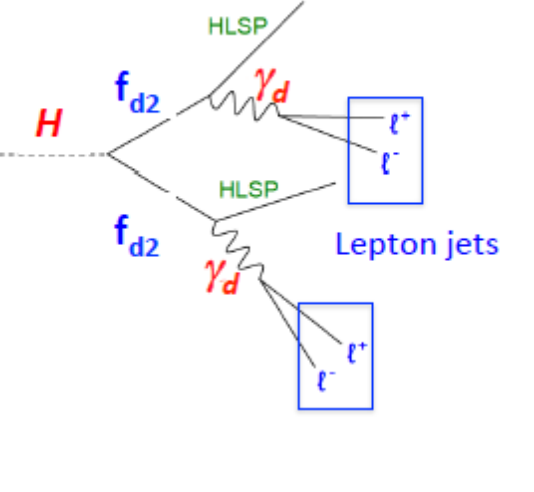

# The Matrix method

Built from two rates:

*The real rate*: probability that a real lepton identified as a loose lepton gets identified as a tight lepton

*The fake rate:* probability that a real jet identified as a loose leptons is identified as tight lepton

Single lepton selection: the # of loose and tight leptons can be written as:  $N^L = N_R^L + N_F^L$ ;  $N^T = \ \varepsilon_R^L N_R + \ \varepsilon_F^L N_F$ Where  $\varepsilon$ 's are the fraction of events that pass from loose to tight These are measured in control data samples, depends on kinematics and jet type

In the end results in weights given to each event:

$$
w = \frac{\varepsilon_F \varepsilon_R}{\varepsilon_R - \varepsilon_F}
$$
 if it fails loose cuts and  $\frac{\varepsilon_F}{\varepsilon_R - \varepsilon_F} (\varepsilon_R - 1)$  otherwise

30 30

## The Matrix method

The matrix when selecting events with two leptons::

$$
\begin{pmatrix} N_{TT} \\ N_{TL} \\ N_{LT} \\ N_{LL} \end{pmatrix} = M(r_1, r_2, f_1, f_2) \begin{pmatrix} N_{RR} \\ N_{RF} \\ N_{FF} \\ N_{FF} \end{pmatrix}
$$

$$
M = \begin{pmatrix} r_1r_2 & r_1f_2 & f_1r_2 & f_1f_2 \\ r_1(1-r_2) & r_1(1-f_2) & f_1(1-r_2) & f_1(1-f_2) \\ (1-r_1)r_2 & (1-r_1)f_2 & (1-f_1)r_2 & (1-f_1)f_2 \\ (1-r_1)(1-r_2) & (1-r_1)(1-f_2) & (1-f_1)(1-r_2) & (1-f_1)(1-f_2) \end{pmatrix}
$$

- We can measure all  $N_{LL}$ ,  $N_{TL}$ ,  $N_{LT}$ , and  $N_{TT}$  and then invert the matrix to get  $N_{RF}$ ,  $N_{FR}$ , and  $N_{FF}$ , which is the contribution of fakes to the di-electron selection.
- To use the method, we need to measure the real and the fake rate!

Estimated background given by event weight:  $w_{TT} = r_1 f_2 w_{RF} + f_1 r_2 w_{FR} + f_1 f_2 w_{FF}$ 

# Fake factors

Define data control region inverting some selection criteria, then

extrapolate this into signal region:  $$ N<sub>selected</sub>

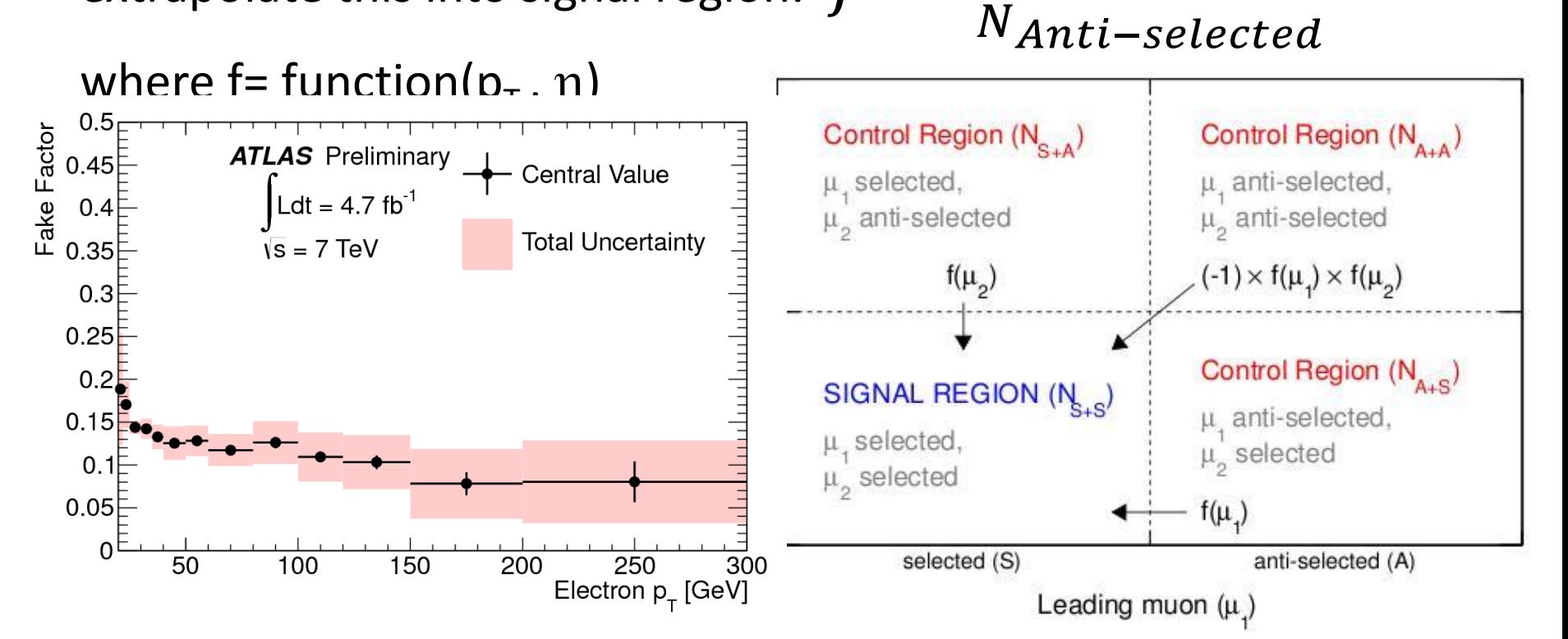

Needs independent sample for measuring f, as well as corrections for other backgrounds

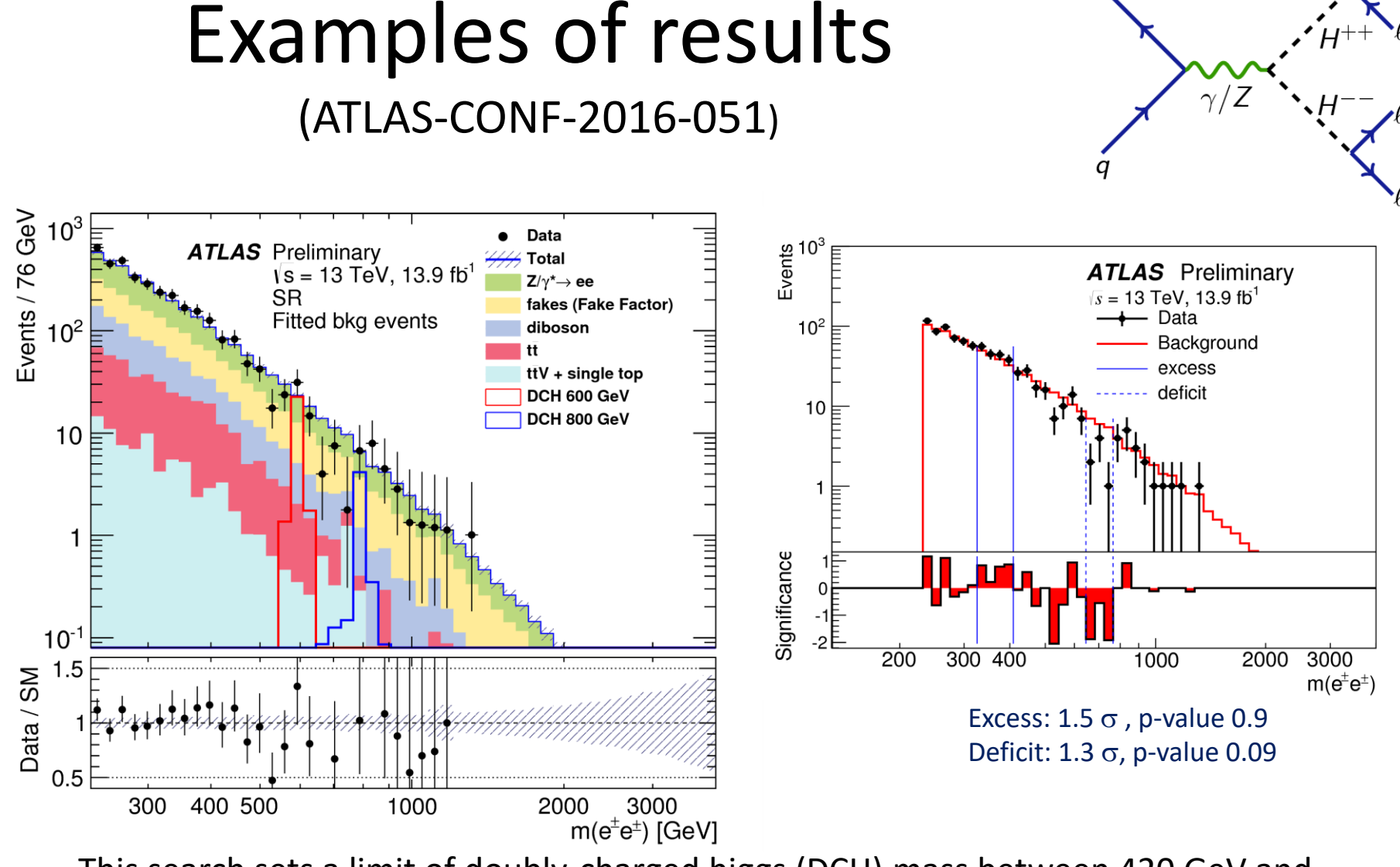

This search sets a limit of doubly-charged higgs (DCH) mass between 420 GeV and 530 GeV (depending on the couplings)

# Pros and cons

- ABCD method
	- Simple, if applicable
	- Hard to find the best, uncorrelated variables, and to test validity of method in advance
- Matrix method:
	- Precise, in theory
	- In reality, lots of efficiencies to be measured i.e. potentially correlated or large uncertainties
	- Overlaps between different types of backgrounds hard to distinguish
- Fake factors
	- "simplified" matrix method
	- Some precision lost
	- How to define appropriate control regions

# Alternatives in special cases

The *sidebands* can be used to estimate the background under a peak

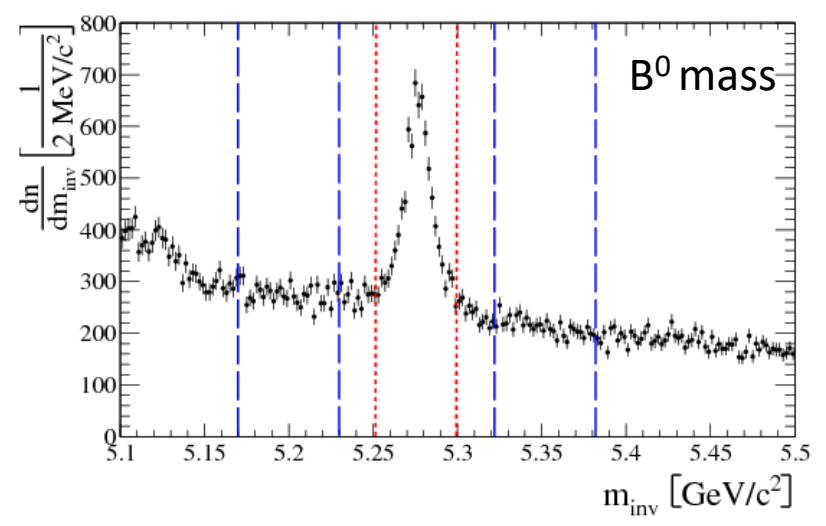

A smooth, high statistics background can be fitted:

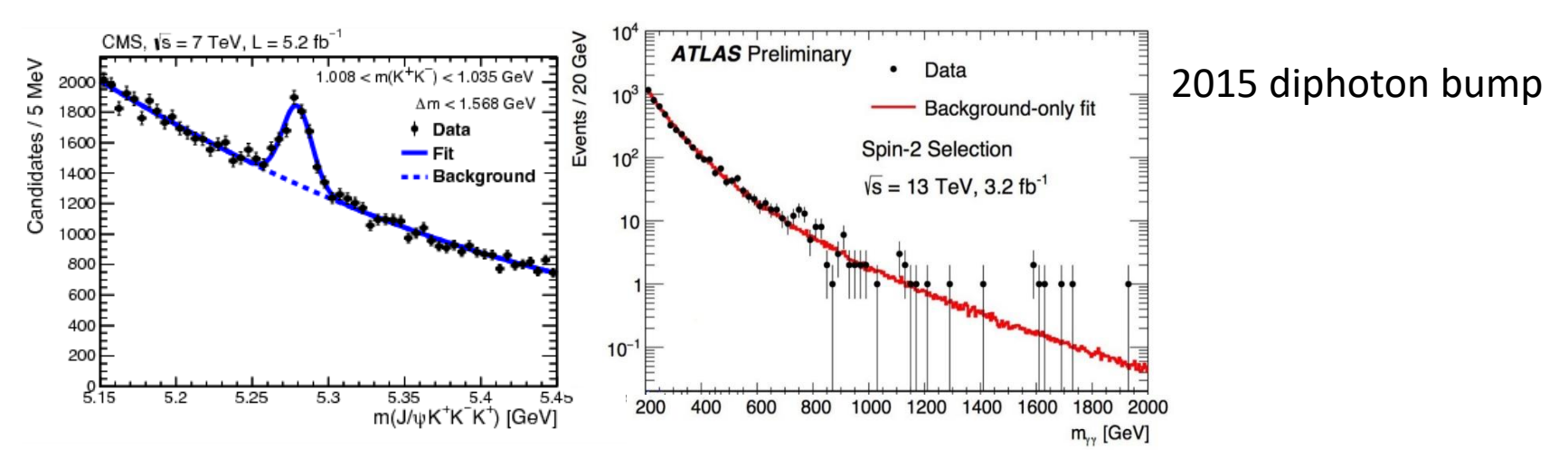

# Background estimation cont.

- *Optimal strategy depends on the specific analysis!* 
	- Simulation or data-driven, or a combination?
	- Which data-driven method
- More methods than shown here (for instance template method often used) and variations over the "standard" methods
- In some cases we use more than one method very useful to get a real estimate of systematic uncertainties in either methods
	- (but of course time consuming)

# Summary

- Systematic uncertainties important *can be your dominant source of uncertainty!*
- Hard to estimate no recipe
	- Nevertheless we do have some go-to procedures
	- Self critical attitude (paranoia?!) can help uncover hidden systematics
- To decrease potential biases, most analyses are performed as "blind" analyses
- Statistical methods come in different disguises
	- Efficiencies and background estimates are sources of systematic uncertainties